## <span id="page-0-0"></span>Listen! EECS 4315

## <www.cse.yorku.ca/course/4315/>

<www.cse.yorku.ca/course/4315/> [EECS 4315](#page-4-0) 1/5

÷,

メロトメ 御 トメ 差 トメ 差 トー

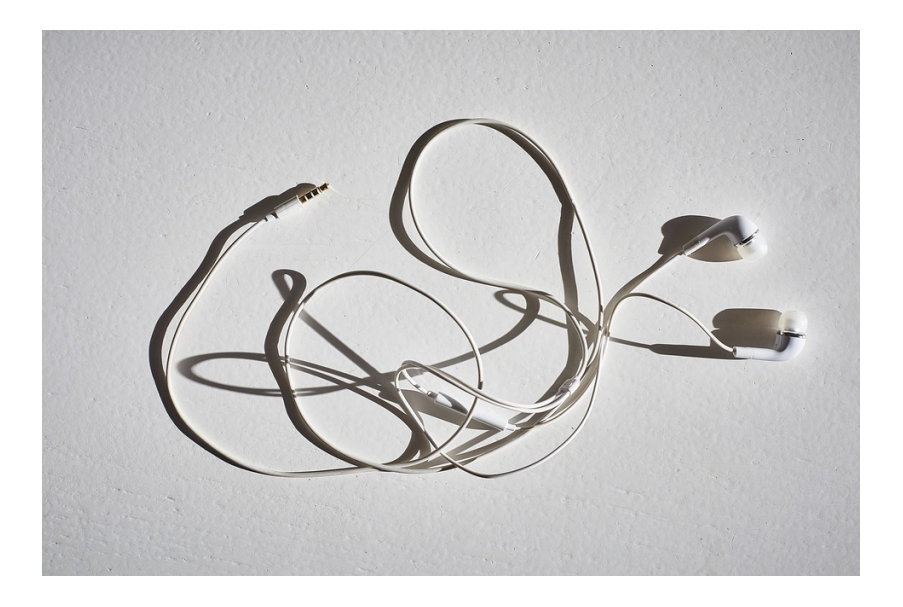

**E** 

イロト イ団 トイミト イミト

Implement a listener which creates a dot file representing the the states and transitions visited by the search. Colour the initial state green and the final states red.

```
digraph statespace {
0 [fillcolor=green]
0 -> 11 - > 22 [fillcolor=red]
0 \rightarrow 33 \rightarrow 44 \rightarrow 2}
```
イロメ イ押メ イヨメ イヨメー

Implement a listener which prints the mnemonics of the bytecode instructions that are executed by JPF.

重き

<span id="page-4-0"></span>Implement a listener which prints a method that is invoked most often by JPF and the number of times that it is invoked.